### QUANDO PROGRAMAR É O JOGO

INICIAR

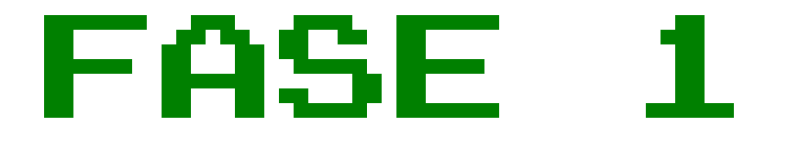

#### $\sim$  INTRODUÇÃO  $\sim$

# HISTÓRICO

#### ·~1980:

- ·Computador + manual
- ·Código fonte
- ·Aprender a programar

# POR QUÊ

- ·Velhos tempos...
- ·Ainda é:
	- ·Estimulante
	- ·Desafiador
	- ·Recompensador

# O QUÊ

### ·Hobby

- ·[X] Resultado incrível
- ·[V] Processo incrível
- ·Programar o jogo
- ·Foco no código
- ·Capturas de tela

## ZUMBI

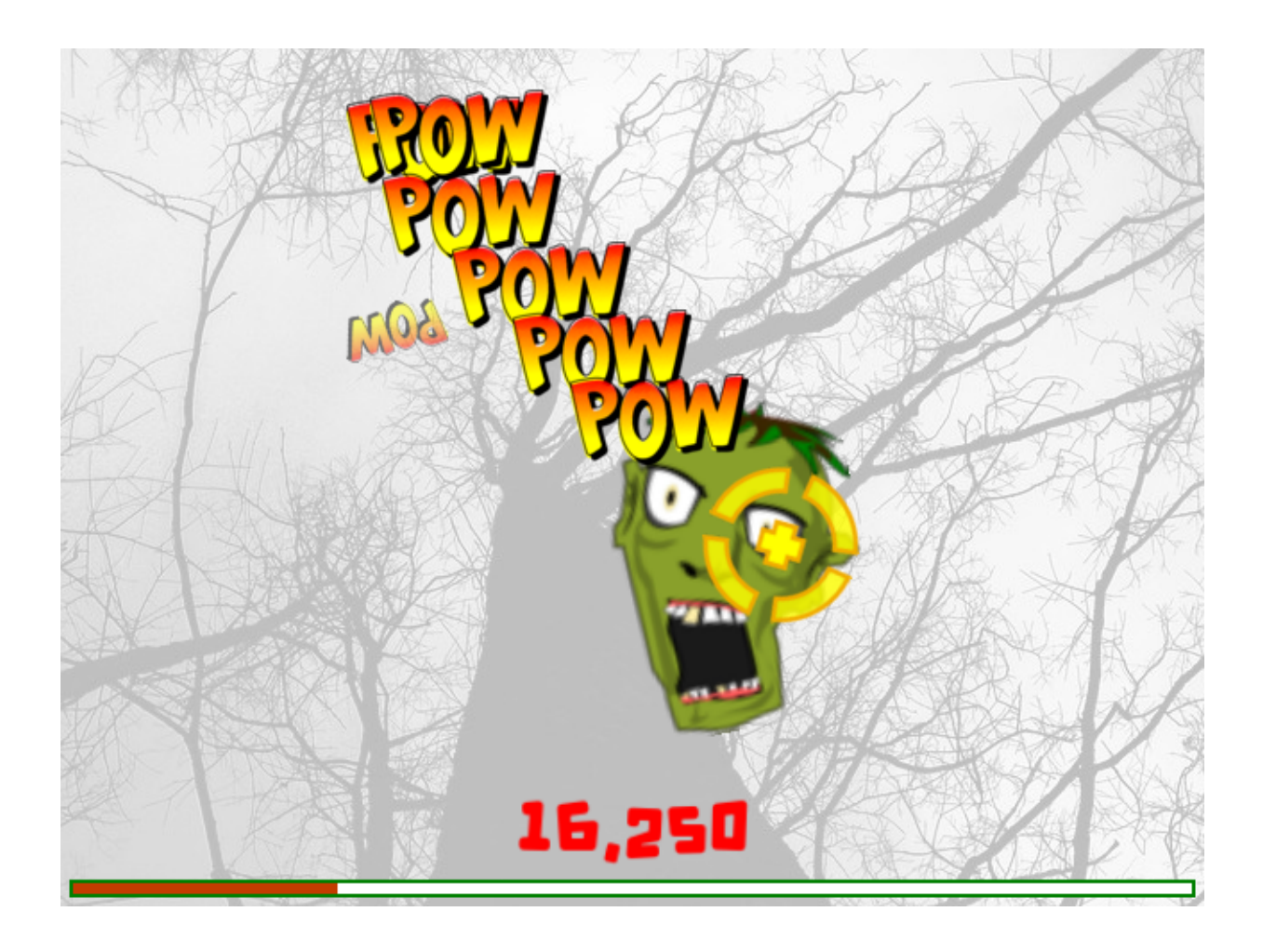

## INVASORES

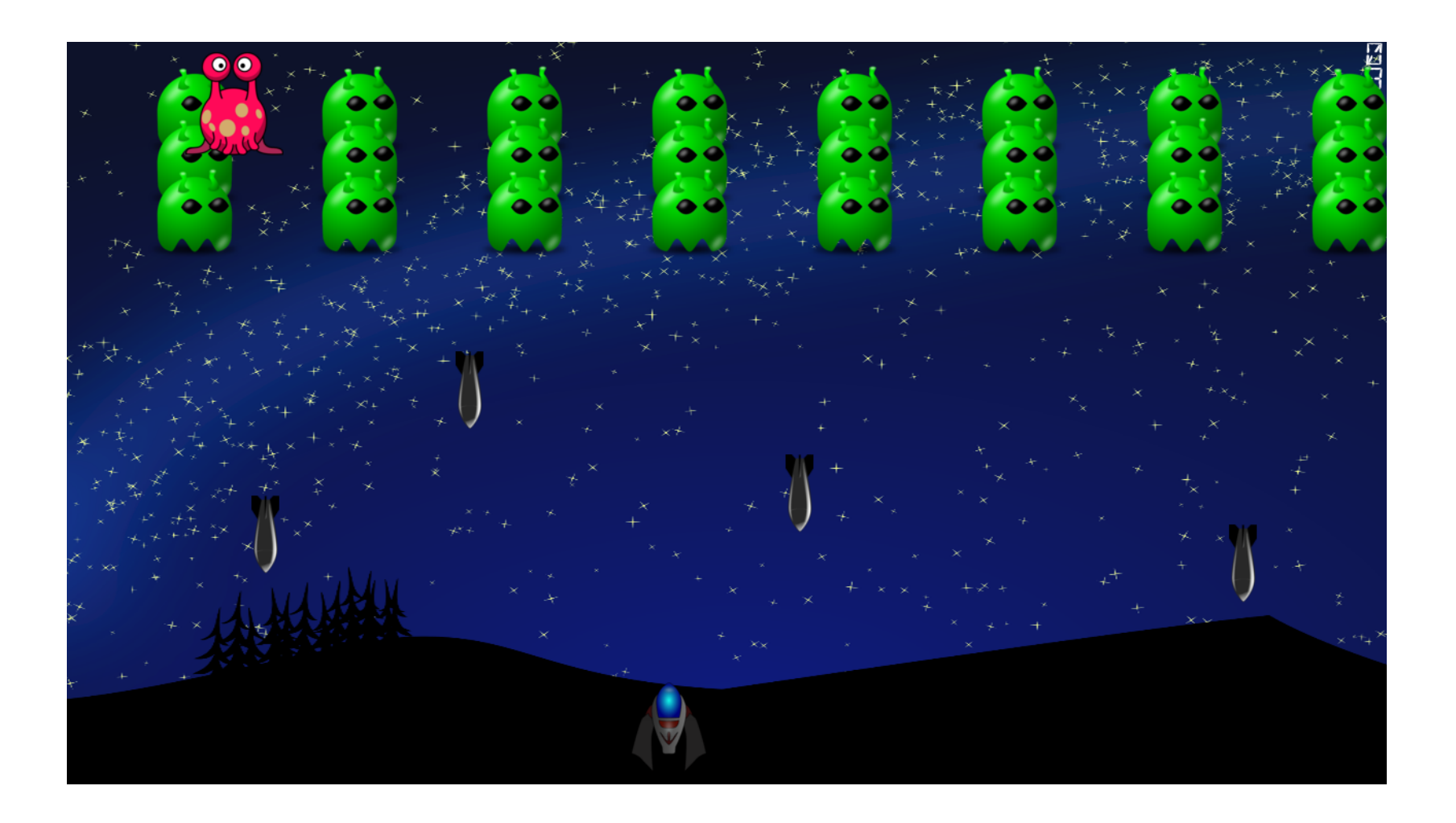

## INVASORES

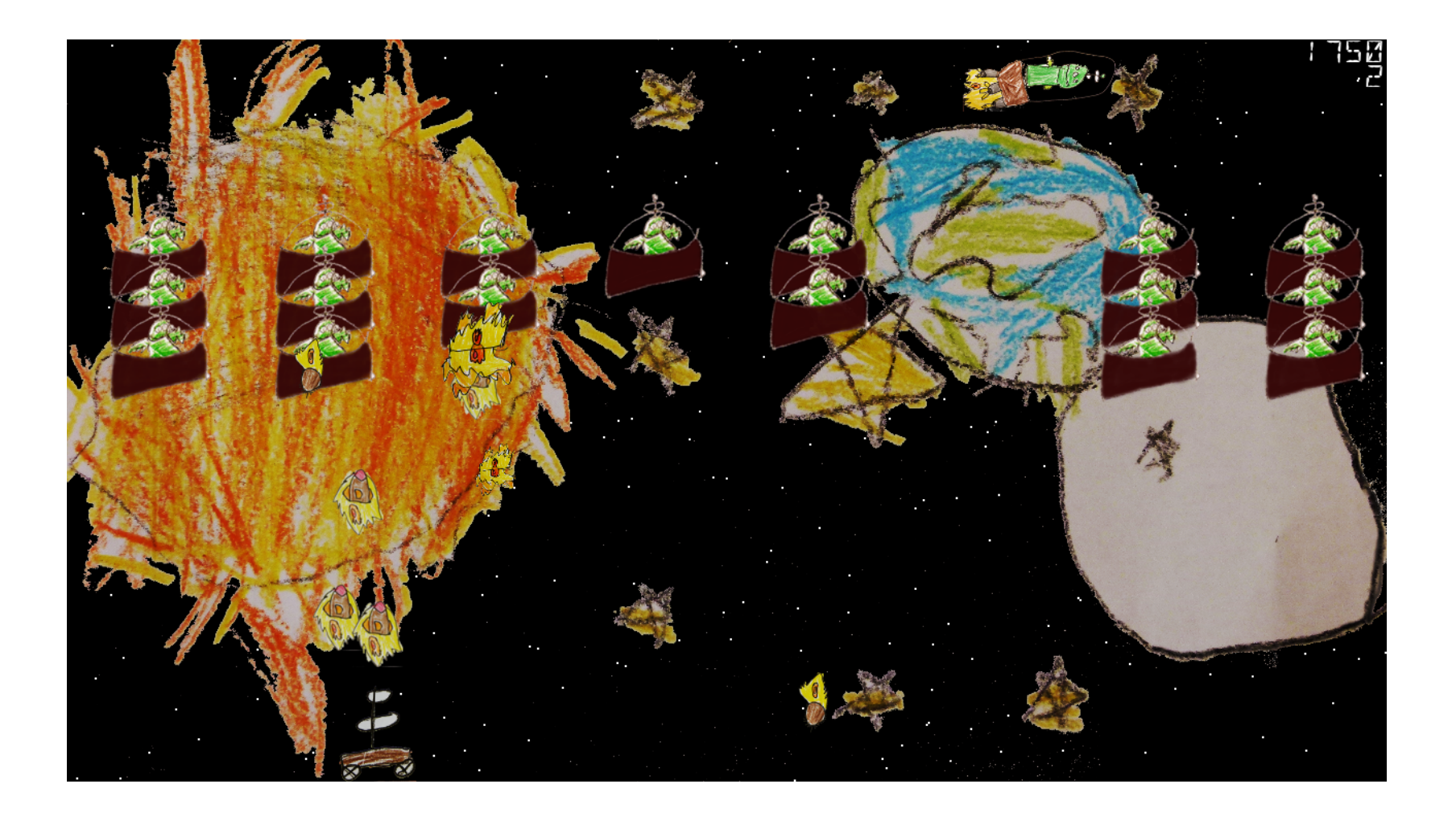

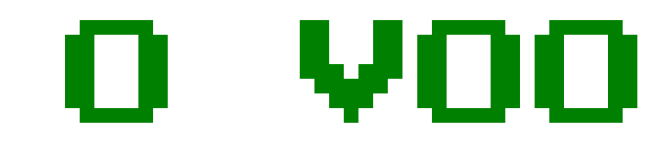

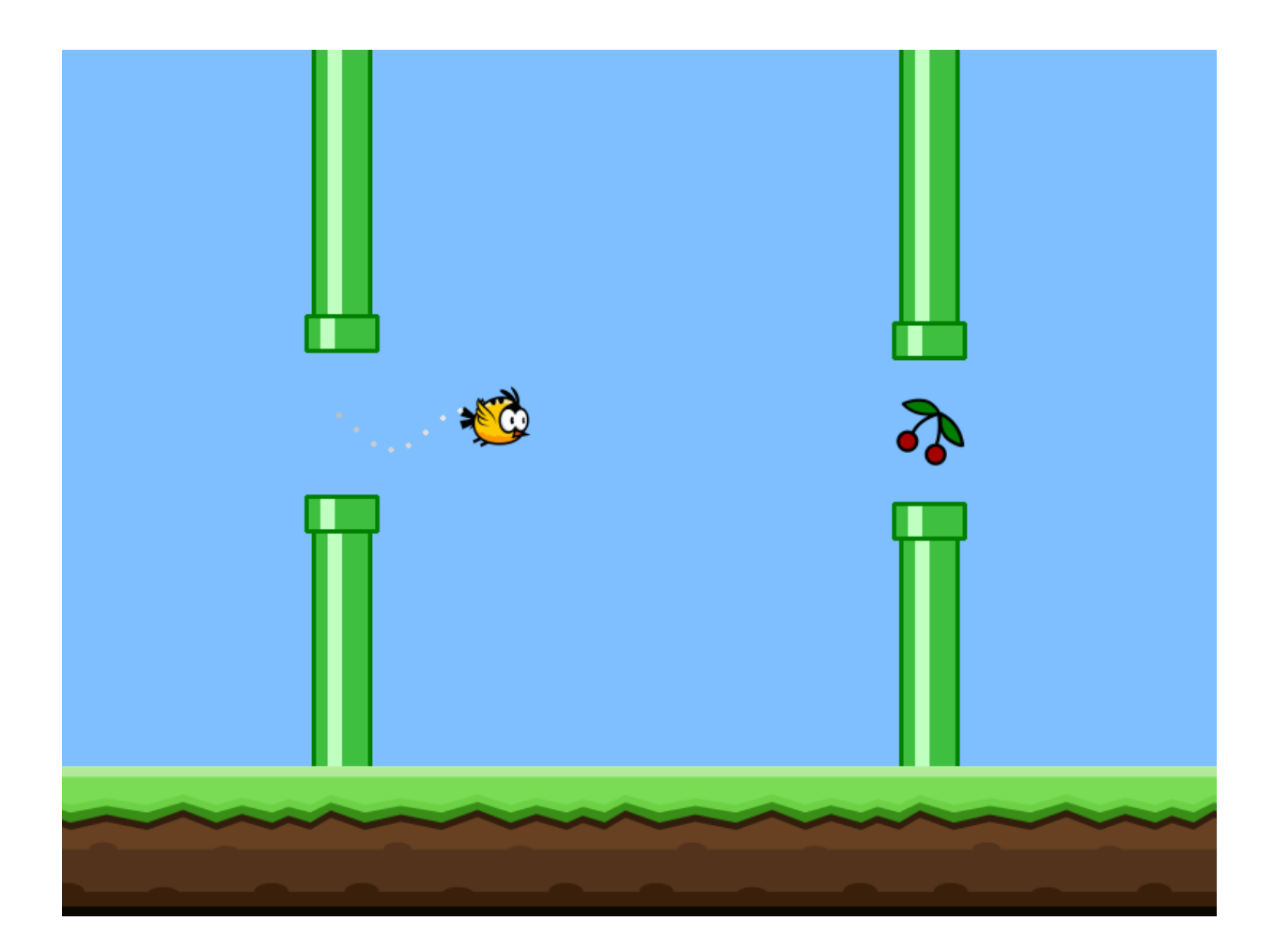

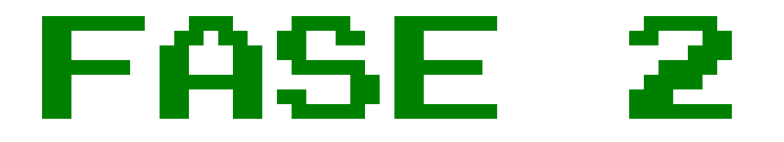

### $\sim$  COMO FAZER  $\sim$

### BIBLIOTECAS/ **MOTORES**

### ·Competidores:

- ·pygame
- ·pyglet
- ·löve
- ·godot
- ·gdevelop
- ·etc

### ·Vencedor: pygame!

·Mais rápido reaprender

## PYGAME

- ·SDL
- ·Vídeo, áudio, input
- ·Python
- ·Multiplataforma
- ·Biblioteca
- ·Site
- ·Comunidade

# FUNCIONAMENTO

#### ·Repetir:

- ·Processar eventos
- ·Atualizar o jogo
- ·Desenhar a tela

### EXEMPLO

### ·hello.py ·hello2.py

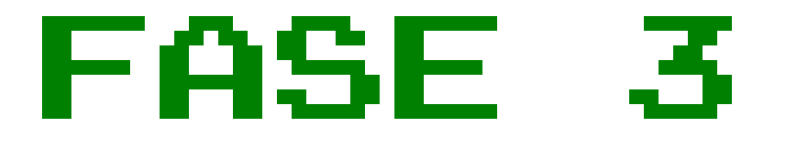

#### $\sim$  DEMO  $\sim$

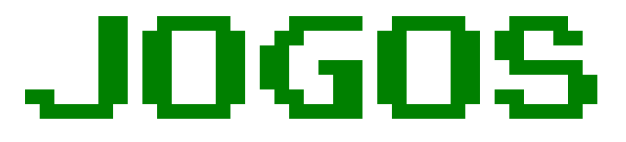

- ·Zumbi
- ·Invasores
- ·O voo

# CONTINUAR?

- ·https://
	- [·pygame.org](https://pygame.org/)
	- [·opengameart.org](https://opengameart.org/)
	- [·openclipart.org](https://openclipart.org/)
	- ·[fontlibrary.org](https://fontlibrary.org/)
	- ·[inventwithpython.com](https://inventwithpython.com/)
	- [·pyweek.org](https://pyweek.org/)

## CRÉDITOS

- [·adrianorg@arg.eti.br](mailto:adrianorg@arg.eti.br)
- [·https://arg.eti.br/](https://arg.eti.br/)
- ·CC BY-SA 4.0